## **BFS Common Errors Guide to Resolving Common Errors**

This document is a quick-reference guide to common errors experienced by BFS users around the new C&G implementation, as well as resolution procedures. If you are encountering errors that <u>are not addressed</u> below, please contact the [BFS Help Desk](mailto:bfsbairshelp@berkeley.edu) for assistance.

## **I. BUDGET UPLOAD**

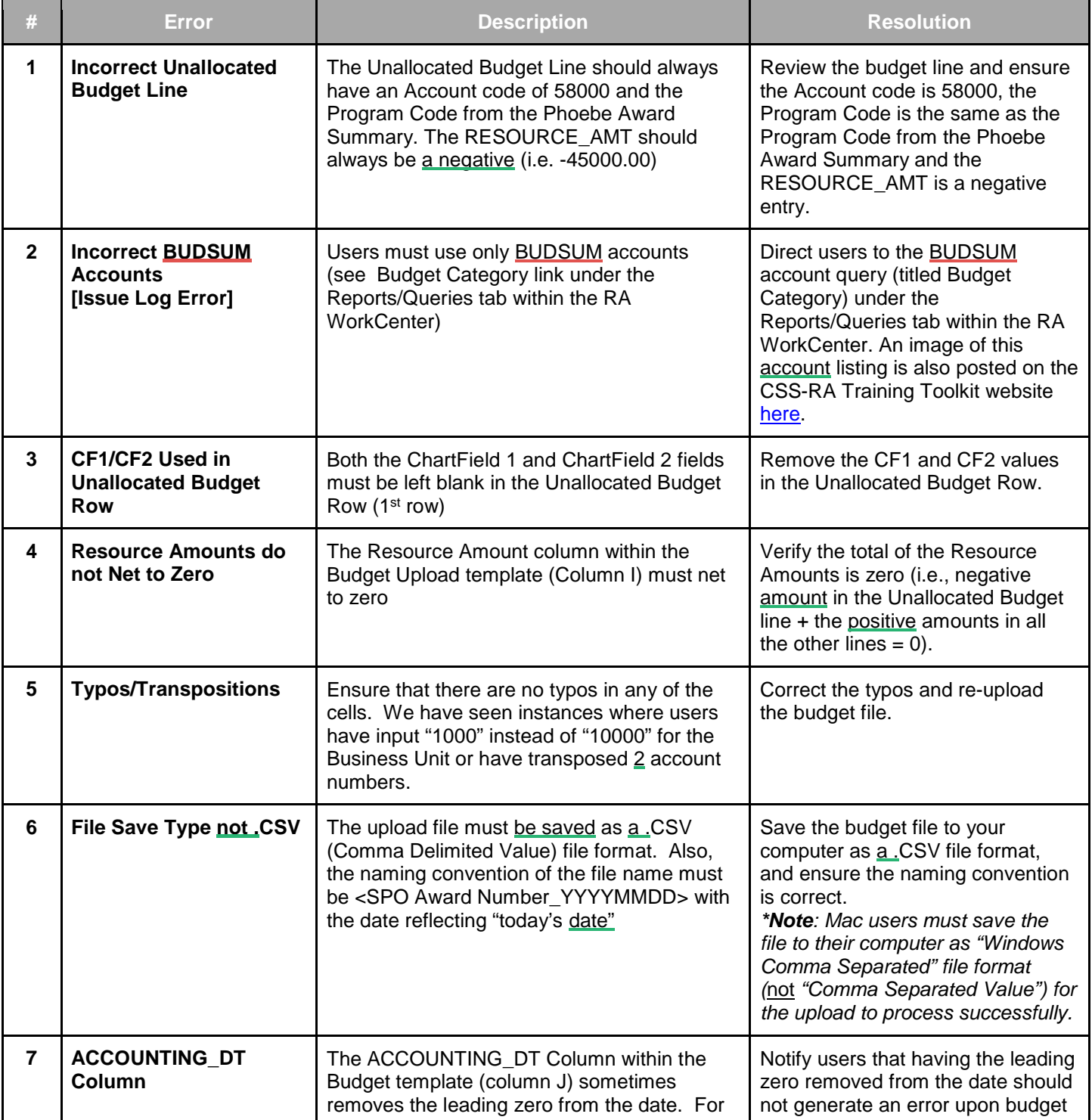

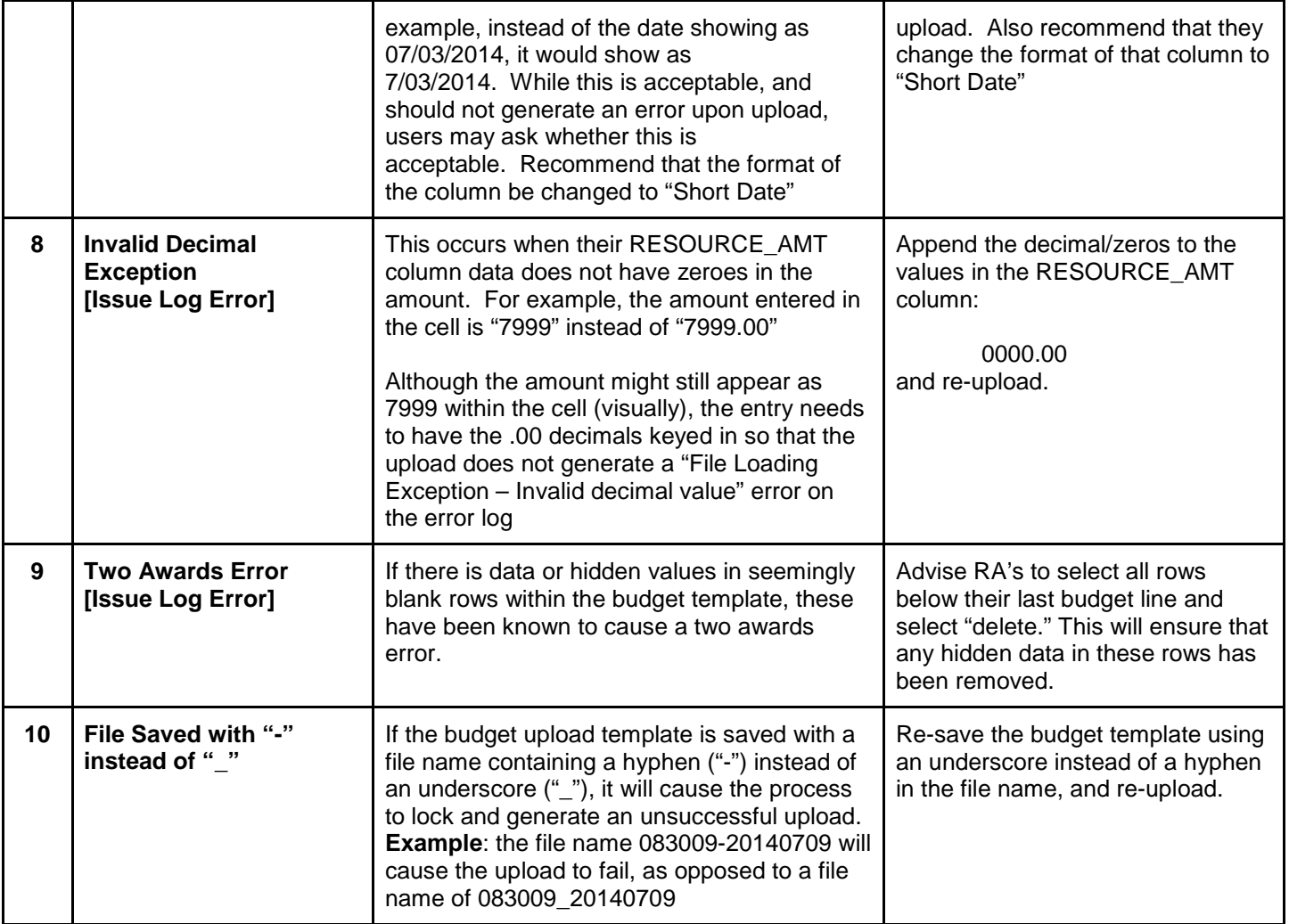

## **II. ERRORS IN INTERFACING TRANSACTIONS (seen in feeder systems such as BearBuy)**

If you are encountering errors that are not addressed below, please contact the **[BFS Help Desk](mailto:bfsbairshelp@berkeley.edu)** for assistance.

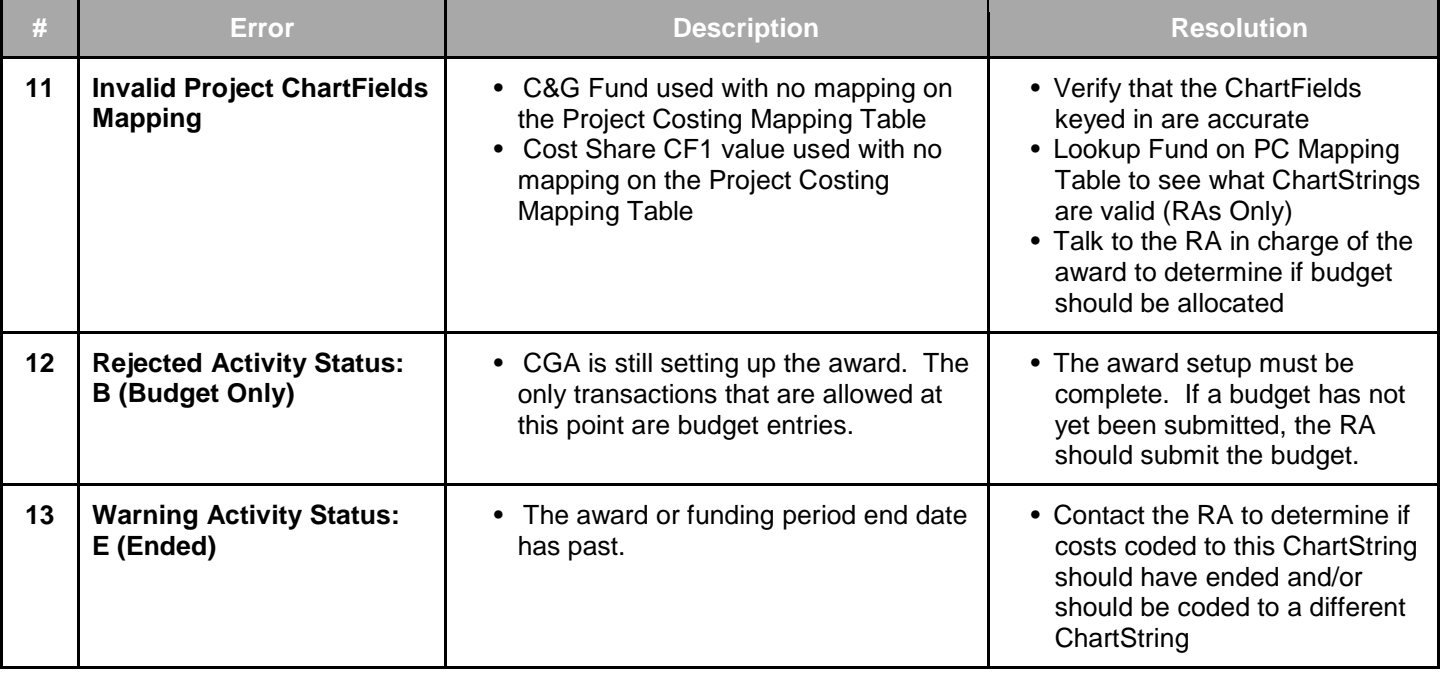

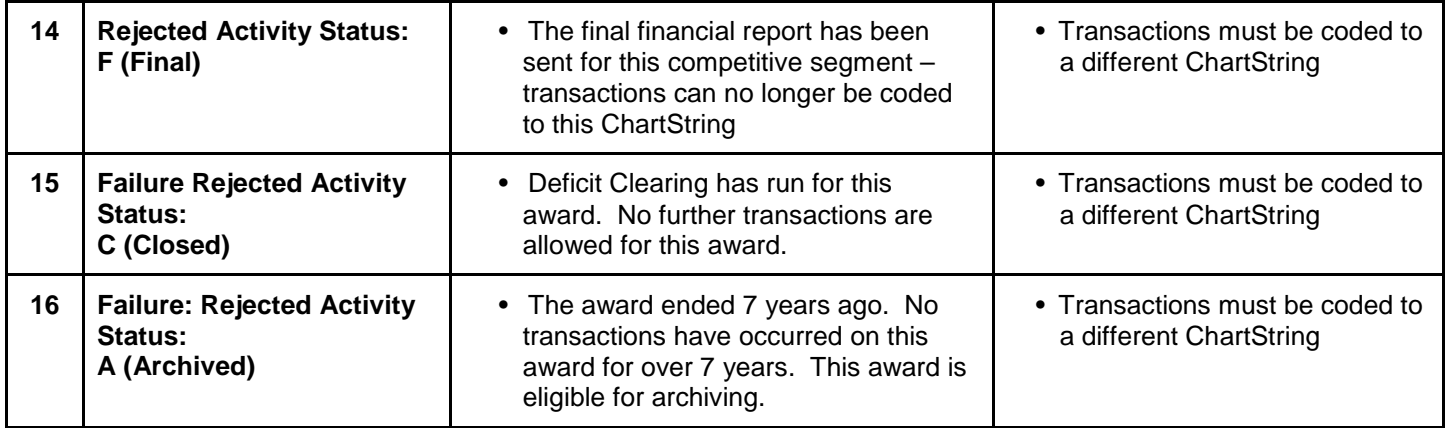

## **III. MISCELLANEOUS**

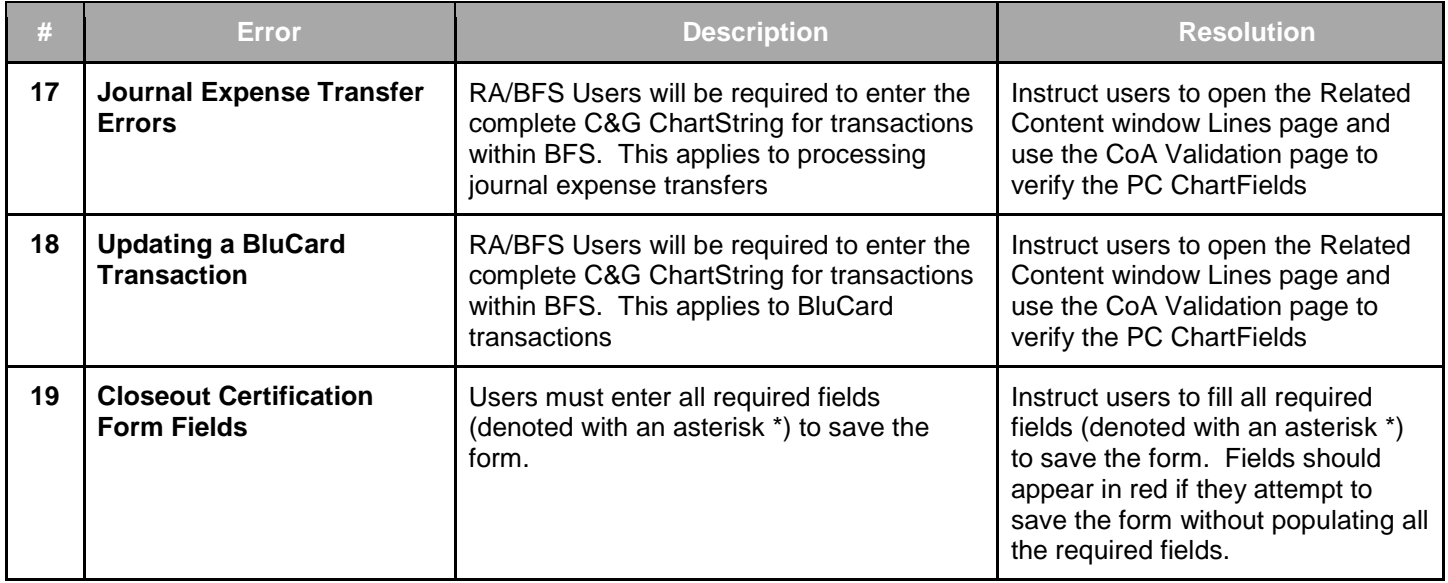